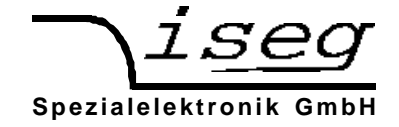

# **NHQ x2xx**

# **Präzisions NIM Hochspannungsquelle der Baureihe NHQ HIGH PRECISON RS232** - **Interface**

# **Bedienungsanleitung**

# **Inhaltsverzeichnis:**

- **1. Allgemeines**
- **2. Technische Daten**
- **3. Funktionsweise**
- **4. Frontplatte**
- **5. Bedienung**
- **6.Serielles Interface RS232**
- **7. Beispielprogramm**
- **Anhang A: Blockschaltbild**
- **Anhang B: Seitenansicht**

# **Achtung!**

-Das Gerät darf nur mit geschlossener Abdeckhaube betrieben werden.

-Wir lehnen jede Haftung für Schäden und deren Folgen, die beim unsachgemäßen Einsatz unserer Geräte entstehen können, ab. Deshalb sollte diese Bedienungsanleitung vor der ersten Inbetriebnahme aufmerksam gelesen werden!

## **Bemerkung**

Änderungen dieser Bedienungsanleitung sind jederzeit ohne Mitteilungspflicht möglich. Für Fehler in dieser Beschreibung wird keine Haftung übernommen. Alle Rechte und technische Änderungen vorbehalten!

Filename NHQx2x\_RS232.\_\_\_; Version 3.06 vom 14.02.01

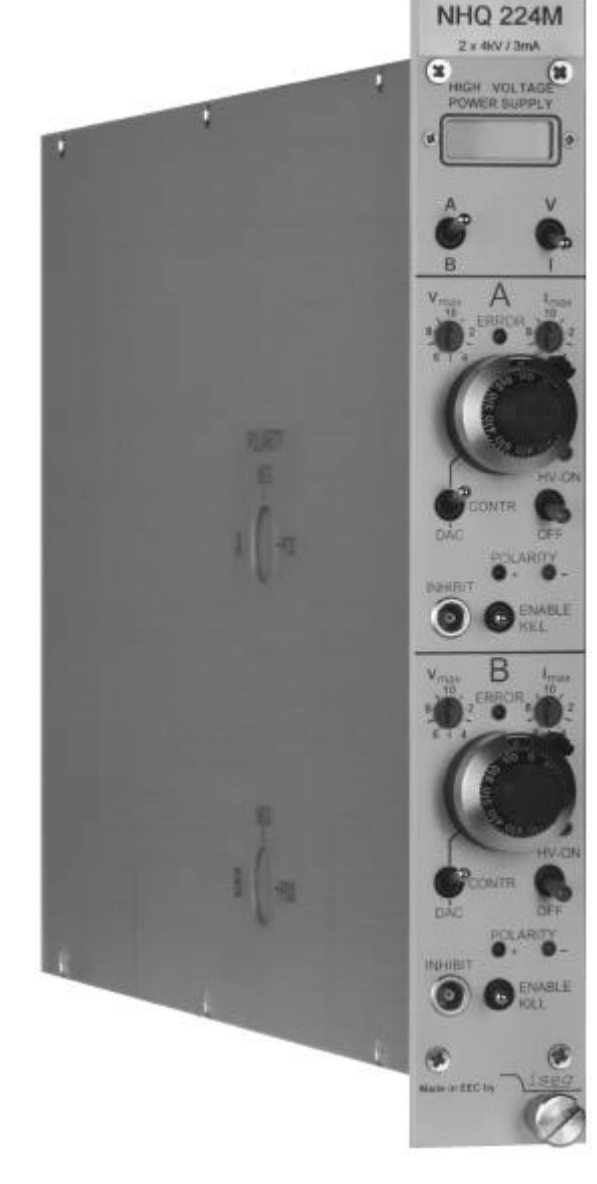

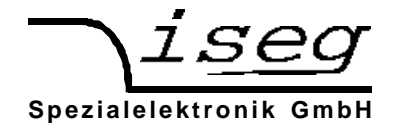

# **1. Allgemeines**

Die Geräte NHQ x2xx sind hochauflösende Ein- oder Zweikanal-Hochspannungsquellen im NIM-Format. Sie sind nur einen NIM-Steckplatz breit und können sowohl manuell bedient, als auch über eine RS232-Schnittstelle gesteuert werden. Bei Betrieb über die Schnittstelle stehen ein größerer Funktionsumfang und die, gegenüber der Baureihe STANDARD, hochauflösenden Steuerparameter und Meßwerte zur Verfügung.

Die Hochspannungsquelle zeichnet sich durch eine hohe Präzision der Ausgangsspannung mit sehr geringem Ripple, auch bei vollem Ausgangsstrom, aus. Ein separat einstellbares Strom- und Spannungslimit, sowie ein INHIBIT-Eingang gewährleisten die Sicherheit beim Anschluß empfindlicher Geräte. Zusätzlich läßt sich der maximal zulässige Ausgangsstrom pro Kanal programmieren. Die HV-Quelle ist überlast- und kurzschlußfest, die Polarität läßt sich umschalten.

#### **Einkanal-HV-Quelle NHQ 122M 123M 124M 125M 126L Zweikanal-HV-Quelle NHQ 222M 223M 224M 225M 226L** Ausgangsspannung UA [kV] 0 bis 2 0 bis 3 0 bis 4 0 bis 5 0 bis 6 Ausgangsstrom pro Kanal IA [mA] 0 bis 6 0 bis 4 0 bis 3 0 bis 2 0 bis 1 NHQ 226L  $\frac{1 \times 6 \text{ kV} / 1 \text{ mA}}{1 \times 10 \text{ NOLTAGE}}$  $\mathsf{Restwelligkeit}$  max. 2 mV<sub>SS</sub> max. 5 mV<sub>SS</sub> Stabilität  $\Delta U_A$  (Leerlauf/Vollast)  $\vert$  < 5  $*$  10<sup>-5</sup>  $\Delta U_A/\Delta U_N$   $< 3 * 10^{-5}$ Temperaturkoeffizient < 3 \* 10<sup>-5</sup> /K Auflösung der via Interface 100 mV, mit **Option VHR**: 10 mV (nur bis 4kV) Spannungseinstellung manuell 1 V Auflösung der via Interface 100 mV, mit **Option VHR**: 10 mV (nur bis 4kV) Spannungsmessung Display | 1 V mit **Option: 2MA 2MA und 0n1** Auflösung der Bereich (MB  $_0$ ) | I=1 : I<sub>A max</sub> | I=2 : 100 µA | I=2 : 10 µA Strommessung via Interface 1 100 nA 1 nA 1 100 pA Display | 1 µA | 10 nA | 1 nA **INFIRM** Meßfehler Strommessung  $\qquad \qquad \qquad + (0.1\% * I_A + 0.05\% * MB_I)$  für ein Jahr  $\circledcirc$ Meßfehler Spannngsmessung  $\pm (0.05\% * U_A +0.02\% * U_{Amax})$  für ein Jahr Spannungs- CONTROL Schalter: nach oben 10 – Gang Potentiometer einstellung nach unten (DAC): Steuerung über Interface Spannungsänderungsgeschwindigkeit | HV-ON/OFF (Hardware Rampe): 500 V/s - Interfacesteuerung (Software Rampe): 2 - 255 V/s Schutzeinrichtungen - separat schaltbares Strom- und Spannungslimit (Hardware, Drehschalter in 10%-Schritten), - INHIBIT (externes Signal, TTL-Pegel, Low=aktiv), - programmierbares Stromlimit (Software) INHIBIT  $\odot$ Versorgungsspannungen  $U_N$   $\qquad$   $\qquad$   $\qquad$   $\pm$  24 V (< 800 mA, Einkanal < 400 mA), ± 6 V (< 100 mA), mit **Option N24**: nur ± 24 V  $45.$ Gehäuse NIM Standard Gehäuse: NIM 1/12 Made in EEC by Steckverbinder **NIM: 5-polig, INHIBIT: 1-polige Lemo-Buchse**, Interface: D-Sub 9 Buchse, HV-Ausgang: SHV-Einbaustecker auf Rückseite Betriebstemperaturbereich betriebstemperaturbereich Lagertemperaturbereich  $-20$  ... +60 °C

## **2. Technische Daten**

**iseg Spezialelektronik GmbH Email: sales@iseg-hv.de Tel ++ 49 (0) 351 / 26 996 - 0 Bautzner Landstr. 23 http://www.iseg-hv.de Fax ++ 49 (0) 351 / 26 996 - 21 D - 01454 Radeberg/ Rossendorf 2**

 $HV$ -OI

OFF

ENABLE

OFF ARITY \_

ENABLE

٦

iseg

B

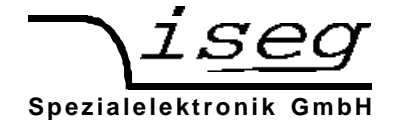

Die realisierten **Optionen** sind auf einem Aufkleber an der Rückseite des Gerätes gekennzeichnet.

#### **3. Funktionsweise**

Die Funktionsweise des Gerätes wird an Hand des Blockschaltbildes im Anhang A erklärt.

#### Hochspannungserzeugung

Zur Hochspannungserzeugung wird eine patentierte Resonanzwandlerschaltung eingesetzt, die mit einem hohen Wirkungsgrad eine oberwellenarme, sinusförmige Spannung am HV-Transformator erzeugt.

Die Hochspannung wird durch schnelle HV-Dioden gleichgerichtet. Mittels eines am Gleichrichter angeschlossenen Hochspannungsschalters kann die gewünschte Polarität der Ausgangsspannung gewählt werden. Ein nachfolgender aktiver HV-Filter dämpft die noch vorhandene Restwelligkeit und gewährleistet die Einhaltung der geringen Ripple- und Noise-Werte sowie die hohe Stabilität der Ausgangsspannung. Ein im Filter integrierter Shuntwiderstand liefert die Meßsignale zur Strommessung und Maximalstromüberwachung. Ebenfalls in den HV-Filter integriert ist ein Präzisionsspannungsteiler zur Gewinnung des Istwertes der Ausgangsspannung sowie ein zusätzlicher Spannungsteiler, der das Meßsignal für die Maximalspannungsüberwachung liefert.

In einem Präzisionsmeß- und -regelverstärker wird der Istwert der Ausgangsspannung mit dem vom DAC (Rechnersteuerung) oder dem Wendelpotentiometer (Handsteuerung) vorgegebenen Sollwert verglichen. Als Ergebnis des Vergleiches werden Signale zur Steuerung des Resonanzwandlers sowie des aktiven HV-Filters gewonnen. Durch diese zweistufige Auslegung der Regelschaltung wird die Ausgangsspannung mit außerordentlicher Präzision auf den entsprechenden Sollwert stabilisiert.

Beim Ein- oder Ausschalten der Hochspannung erfolgt die Spannungsänderung immer mit einer festeingestellten Rampe, die die maximale Änderungsgeschwindigkeit der Ausgangsspannung festlegt.

Separate Sicherheitsschaltungen verhindern ein Überschreiten der an der Frontplatte per Hardwareschalter einstellbaren Strom-(Imax) und Spannungslimits (Vmax). Eine weitere Überwachungsschaltung verhindert Fehlfunktionen infolge zu niedriger Betriebsspannungen.

Die Fehlerlogik verknüpft die erkannten internen Fehler mit dem externen Fehlersignal INHIBIT und beeinflußt die Ausgangsspannung entsprechend.

Sie ermöglicht ebenfalls das Erkennen kurzzeitiger Überströme infolge einzelner Hochspannungsüberschläge.

#### Digitale Steuerung

Ein Mikrocontroller übernimmt alle internen Steuer-, Auswertungs- und Kalibrierfunktionen für beide Kanäle.

Die aktuellen Spannungs- und Stromwerte werden zyklisch von einem AD-Wandler mit angeschlossenem Multiplexer gelesen, verarbeitet und auf einem 4-stelligen LCD-Display dargestellt. Die eingestellten Spannungsund Stromlimits sowie die Statusinformationen werden ebenfalls mehrmals pro Sekunde gelesen.

Die Referenzspannungsquelle versorgt den AD-Wandler mit einer präzisen Referenzspannung und dient zur Erzeugung der Steuerspannung bei manueller Steuerung.

Bei Steuerung über die serielle Schnittstelle wird die Steuerspannung durch einen 16 Bit DA-Wandler erzeugt.

#### Filter

Das Gerät zeichnet sich durch ein abgestimmtes Filterkonzept aus, welches sowohl das Eindringen elektromagnetischer Störungen in das Gerät als auch eine Abstrahlung von Störungen verhindert.

Unmittelbar an den Steckverbinderanschlüssen befindet sich ein Filternetzwerk für die Versorgungsspannungen. Zusätzlich sind die Wandlerschaltungen der einzelnen Geräte durch Filter gegenüber der internen Spannungsversorgung abgeblockt.

Die Hochspannungsfilter befinden sich in separaten Metallgehäusen, um geringste Störeinstrahlungen zu verhindern.

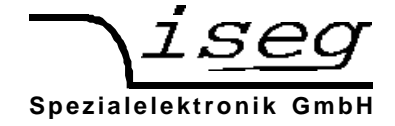

# **4. Frontplatte**

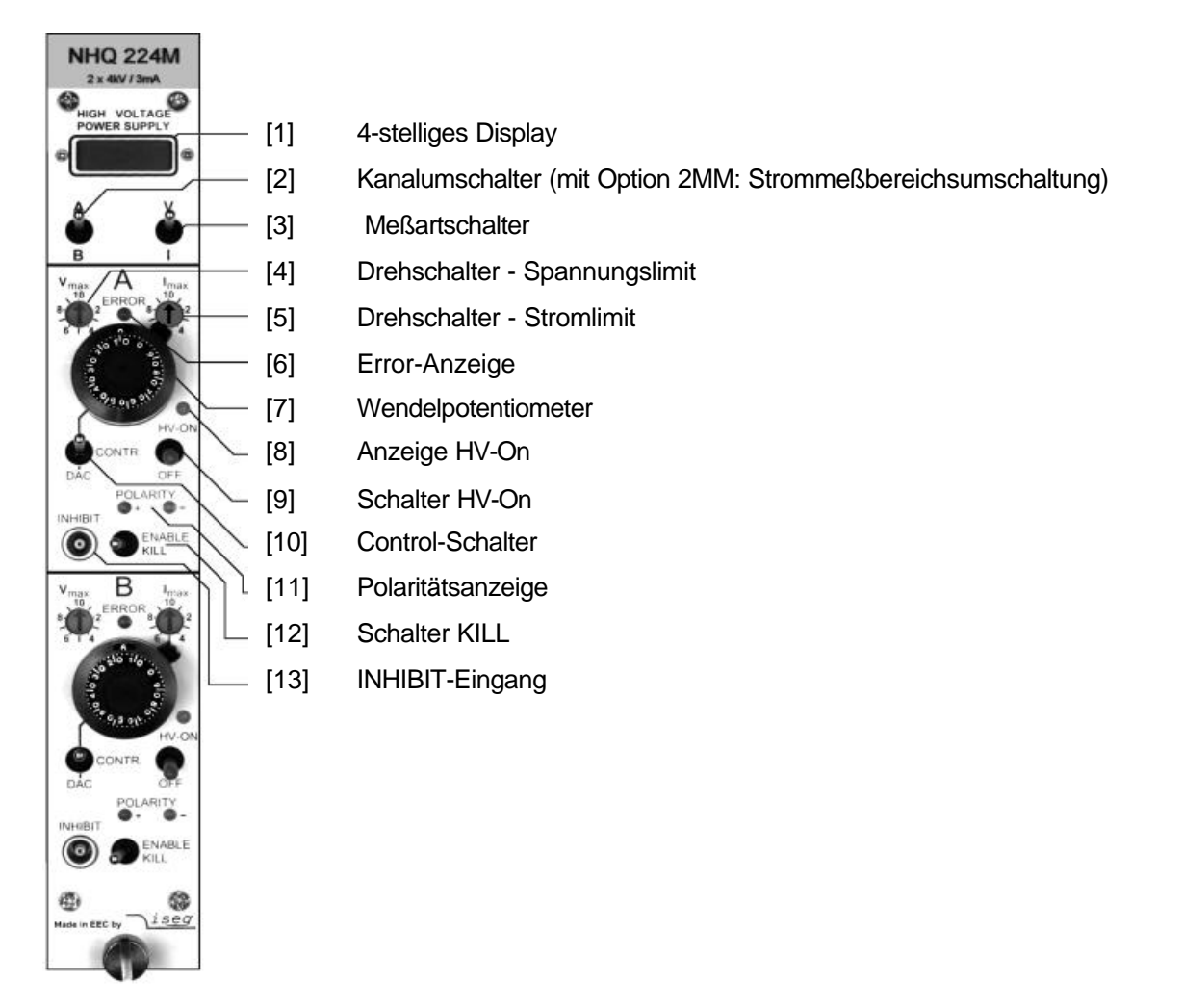

# **5. Bedienung**

An der Modulrückseite befinden sich der NIM-Steckverbinder für die Spannungsversorgung, die Sub-D-9 Buchse für die RS 232-Schnittstelle und die Hochspannungsausgänge.

Vor dem Einschalten muß die gewünschte Polarität der Ausgangsspannung durch den Drehschalter, der sich seitlich im Deckblech befindet, gewählt werden (s.a. Anhang B). Die eingestellte Polarität wird an der Frontplatte durch eine LED [11] sowie in der LCD-Anzeige [1] angezeigt.

**Achtung!** Die Polarität darf nur im spannungslosen Zustand umgeschaltet werden!

Befindet sich der Polaritätsschalter nicht in einer der beiden Endstellungen, läßt sich die Ausgangsspannung nicht einschalten.

Über den Schalter HV-ON [9] an der Frontplatte wird die Hochspannung eingeschaltet. Die Funktionsbereitschaft wird über die Anzeige HV-ON [8] signalisiert.

**Achtung!** Steht der CONTROL-Schalter [10] auf manueller Steuerung (nach oben), wird die mit dem 10-Gang-Wendelpotentiometer [7] vorgewählte Hochspannung mit einer Änderungsgeschwindigkeit von 500 V/s (Hardwarerampe) an den Hochspannungsausgängen erzeugt! Das ist auch der Fall, wenn während des Betriebs von Schnittstellensteuerung (DAC) auf manuelle Steuerung umgeschaltet wird!

Steht der CONTROL-Schalter [10] auf Schnittstellensteuerung (DAC), wird die Hochspannung erst nach Empfang der entsprechenden Schnittstellensignale eingestellt.

**Achtung!** Wurde beim letzten Betrieb der Quelle die Funktion "Autostart" aktiviert, wird die Ausgangsspannung mit den dabei gespeicherten Parametern sofort erzeugt!

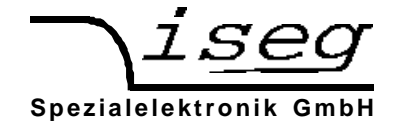

Auf dem 4-stelligen Display [1] wird in Abhängigkeit von der Stellung des Meßartschalters [3] die Ausgangsspannung in [V] oder der Ausgangsstrom in [µA] angezeigt.

Bei manueller Steuerung läßt sich die Ausgangsspannung mit dem 10-Gang-Wendelpotentiometer [7] im Bereich von 0 bis zur vorgegebenen Maximalspannung einstellen.

Wird mit dem CONTROL-Schalter [10] auf Schnittstellensteuerung (DAC) umgeschaltet, übernimmt der DAC den letzten aktuellen Ausgangsspannungswert. Über die Schnittstelle kann dann die Ausgangsspannung mit einer programmierbaren Änderungsgeschwindigkeit (Softwarerampe) von 2 bis 255 V/s im Bereich von 0 bis zur vorgegebenen Maximalspannung eingestellt werden.

Bei Schnittstellensteuerung läßt sich der zulässige Maximalstrom mit der Auflösung der Strommessung des Bereiches mA programmieren (Stromtrip). Überschreitet der Ausgangsstrom diesen Wert, wird die Ausgangsspannung über die Software abgeschaltet. Ein Wiedereinschalten dieses Kanals ist durch Lesen des Statuswortes und anschließendem "Start Spannungsänderung" möglich. Ist die Funktion "Autostart" aktiviert, kann "Start Spannungsänderung" entfallen (s.a. Bemerkung unten).

Unabhängig davon können die Maximalspannung und der Maximalstrom separat in 10%-Schritten an den Drehschaltern V<sub>max</sub> [4] und I<sub>max</sub> [5] hardwaremäßig festgelegt werden  $\Leftarrow$  Stellung 10 = 100%). Erreicht die Ausgangsspannung oder der Ausgangsstrom das eingestellte Limit, so signalisiert dies die rote Error-LED [6] an der Frontplatte.

In Abhängigkeit von der Stellung des Schalters KILL [12] wird auf das Überschreiten des eingestellten Stromlimits bzw. das Auftreten eines externen Schutzsignals (INHIBIT) an Buchse [13] wie folgt reagiert:

- Schalter nach rechts: (ENABLE KILL) Ausgangsspannung wird ohne Rampe bei Überschreiten von I<sub>max</sub> bzw. bei Signal INHIBIT (Low=aktiv) dauerhaft abgeschaltet. Ein Wiedereinschalten erfolgt nur nach Betätigen der Schalter HV-ON [9] oder KILL [12] oder dem Lesen des Statuswortes und nachfolgendem "Start Spannungsänderung" bei DAC-Steuerung. Ist die Funktion "Autostart" aktiviert, kann "Start Spannungsänderung" entfallen.
- Schalter nach links: (DISABLE KILL) Ausgangsspannung wird auf V<sub>max</sub> bzw. -strom auf I<sub>max</sub> begrenzt; INHIBIT schaltet die Ausgangsspannung ohne Rampe ab. Bei Wegfall von INHIBIT wird der alte Spannungswert mit der Hard- oder einer Software-Spannungsrampe wieder eingestellt. Kurzzeitige Überschreitungen von  $I_{\text{max}}$  (z.B. einzelne Überschläge) werden registriert, indem die entsprechenden Bits im Gerätestatus gesetzt werden.
- Bemerkung: Sind Kapazitäten am HV-Ausgang wirksam oder werden große Spannungsänderungsgeschwindigkeiten (Hardwarerampe) bei großer Belastung verwendet, so kann durch die Kondensatorladeströme die KILL- bzw. Trip-Funktion ausgelöst werden. In diesen Fällen sollte eine kleinere Spannungsänderungsgeschwindigkeit (Softwarerampe) gewählt oder die KILL- bzw. Trip-Funktion erst nach Erreichen der Endspannung freigegeben werden.

## **6. Serielles Interface RS 232**

Bei Betrieb der Hochspannungsquelle über das RS 232-Interface steht folgender Funktionsumfang zur Verfügung:

#### Steuerung über Interface

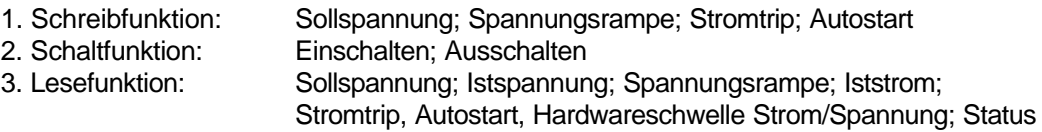

Die Hardwareschalter haben Priorität gegenüber der Softwaresteuerung.

#### Manuelle Steuerung

Bei manueller Steuerung sind nur die Lesefunktionen möglich. Die Schreibfunktionen werden zwar akzeptiert, führen aber zu keiner Veränderung der Werte.

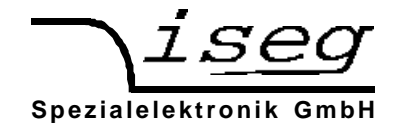

#### Beschreibung der RS 232-Schnittstelle

Mit der RS 232-Schnittstelle können die wesentlichsten Parameter der Hochspannungsquelle rechnergeführt eingestellt bzw. ausgelesen werden. Der Datenaustausch erfolgt zeichenorientiert, wobei die Synchronisation der Richtung "Computer zur HV-Quelle" (Eingaberichtung) mittels Echo erfolgt. Die Übertragung "HV-Quelle zum Computer" (Ausgaberichtung) ist freilaufend. Zwischen den gesendeten Zeichen werden über die Verzögerungszeit programmierbare Pausen eingefügt, so daß zur Übernahme und Auswertung im Computer ausreichend Zeit zur Verfügung steht. Werksseitig voreingestellt ist eine Verzögerungszeit von 3 ms.

Die Hardwareeinstellung der RS 232-Schnittstelle ist 9600 Bit/s, 8 Bit/Zeichen, keine Parität, 1 Stop-Bit.

Die elektrische Übertragung erfolgt potentialgetrennt mittels der Signale RxD und TxD, bezogen auf GND. Die Belegung des Steckverbinders ist aus der Tabelle zu ersehen.

An der HV-Quelle ist eine D-Sub-9 Buchse angebracht, so daß als Verbindungskabel eine 1:1-Verlängerung ausreichend ist (kein Nullmodem-Kabel!). Steht kein 9-poliges Kabel zur Verfügung, ist die in der Tabelle ebenfalls angegebene Brückung der Steuersignale am PC vorzunehmen.

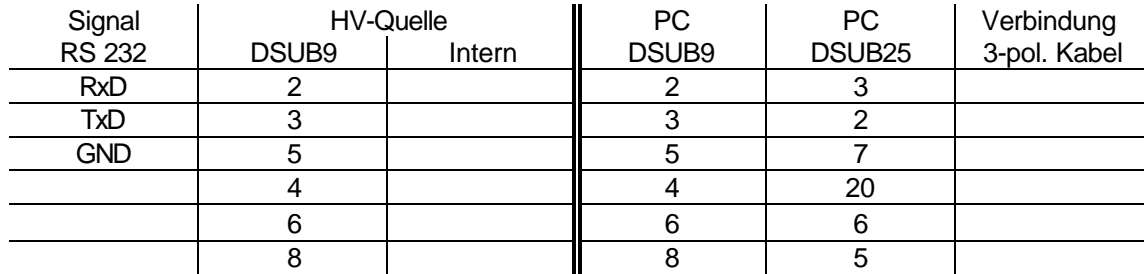

#### **Syntax**

Die Übertragung der Befehle erfolgt im ASCII-Zeichensatz. Das Befehlsende wird mit der Zeichenfolge <CR><LF> (\$0D \$0A bzw. 13 10) gebildet. Eingabeseitig können führende Nullen wegfallen, die Ausgabe erfolgt im Festformat.

Um sichere Synchronisation in Eingaberichtung zu erreichen, muß als erstes <CR><LF> gesendet werden.

#### Befehlssatz

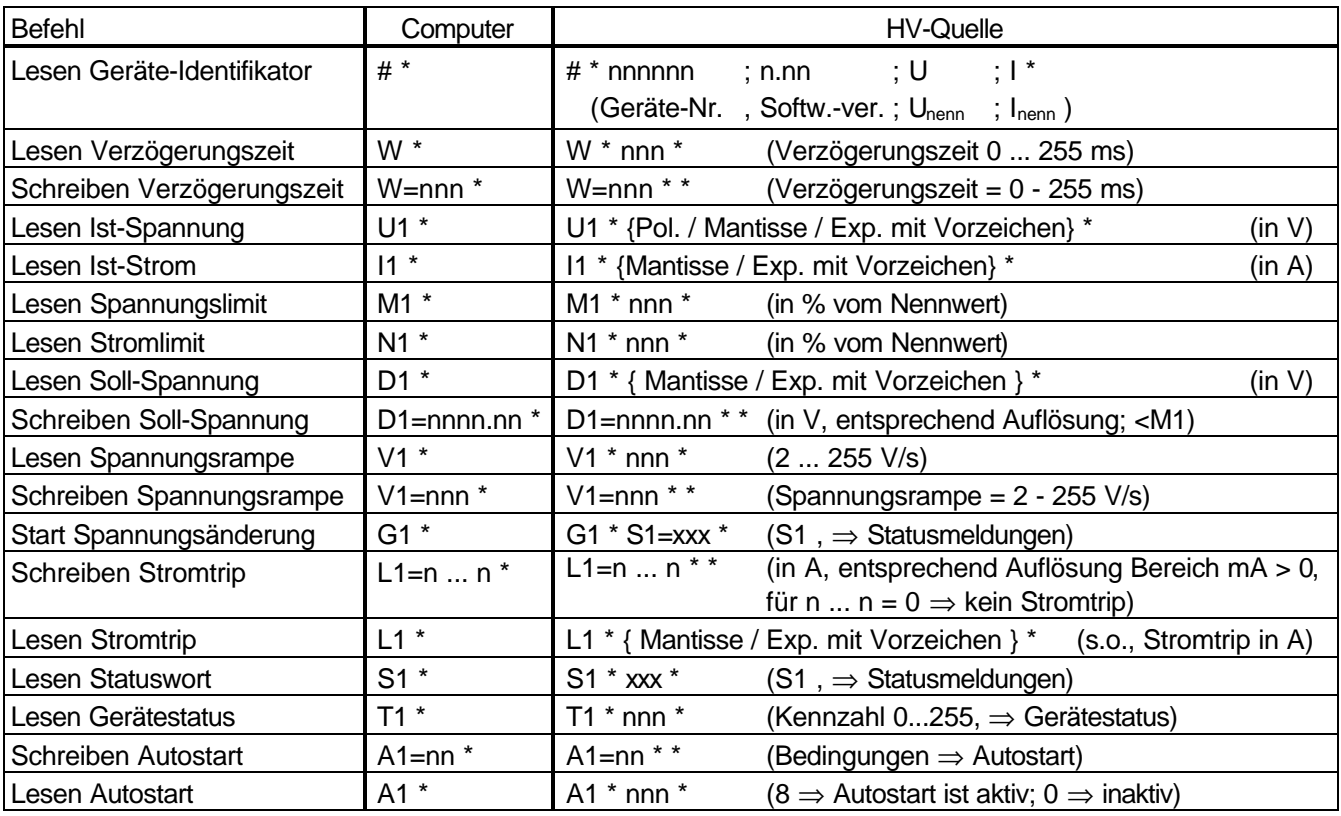

 $* = <sub>1</sub>$ 

Die Bedienung des zweiten Kanals erfolgt, indem im Befehl die Ziffer 1 durch 2 ersetzt wird!

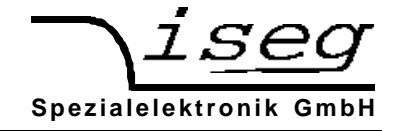

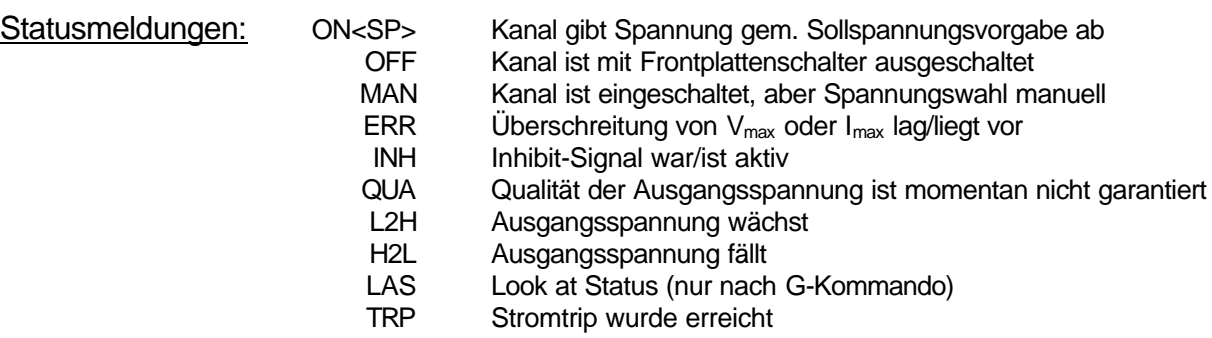

Wurde die Ausgangsspannung

durch die Überschreitung von I<sub>max</sub> bzw. durch INHIBIT (bei ENABLE KILL) oder

des programmierten Stromtrips

dauerhaft abgeschaltet, müssen durch Lesen des Statuswortes die Register ERR und/oder INH bzw. TRP zurückgesetzt werden, ehe wieder eine Ausgangsspannung eingestellt werden kann (z.B. durch G-Kommando).

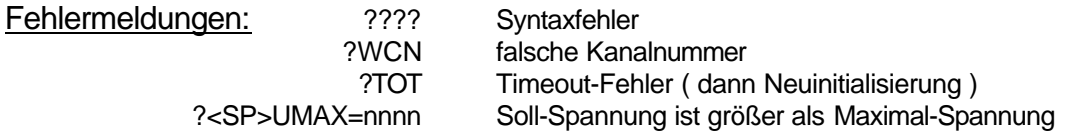

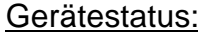

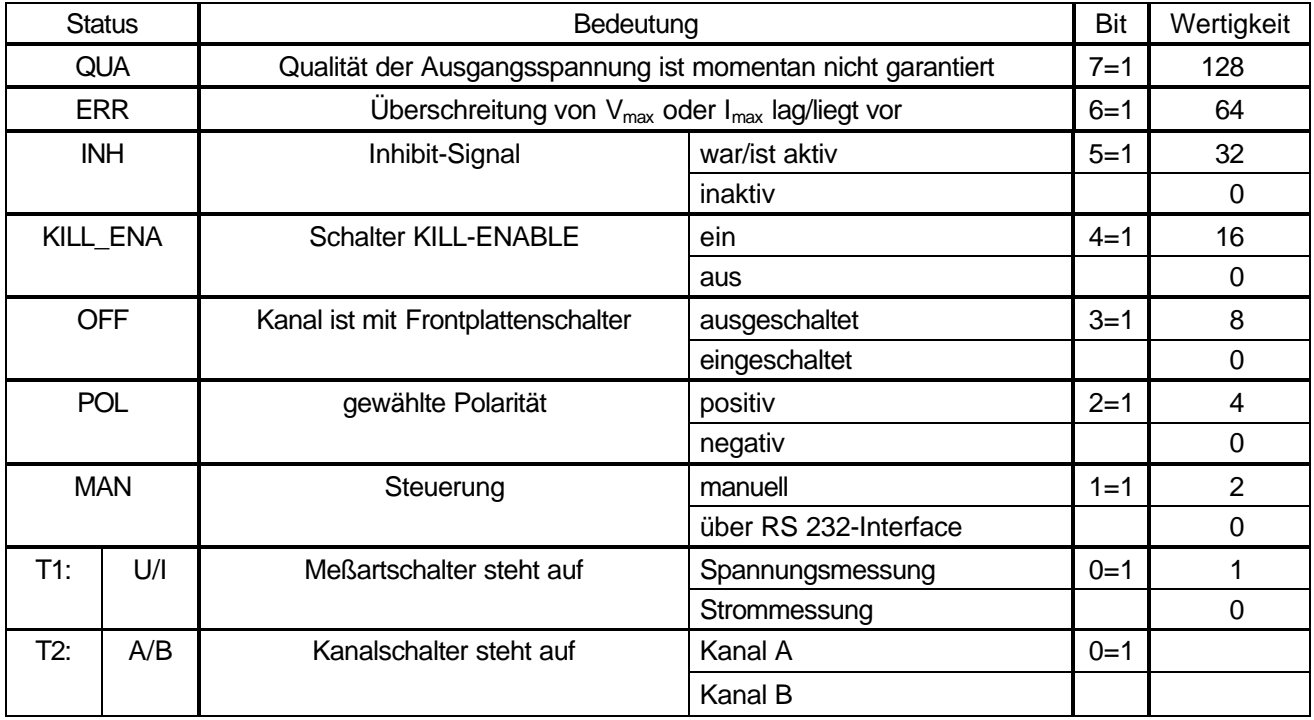

Das Lesen des Gerätestatus setzt, im Gegensatz zu dem Lesen des Statuswortes, die Register ERR und INH bzw. TRP nicht zurück.

Wurde die Ausgangsspannung

durch die Überschreitung von I<sub>max</sub> bzw. durch INHIBIT (bei ENABLE KILL) oder des programmierten Stromtrips

dauerhaft abgeschaltet, kann deshalb nach Lesen des Gerätestatus die Ausgangsspannung nicht wieder eingestellt werden.

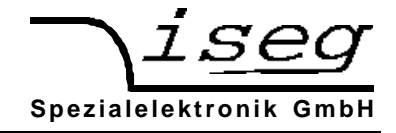

## Autostart:

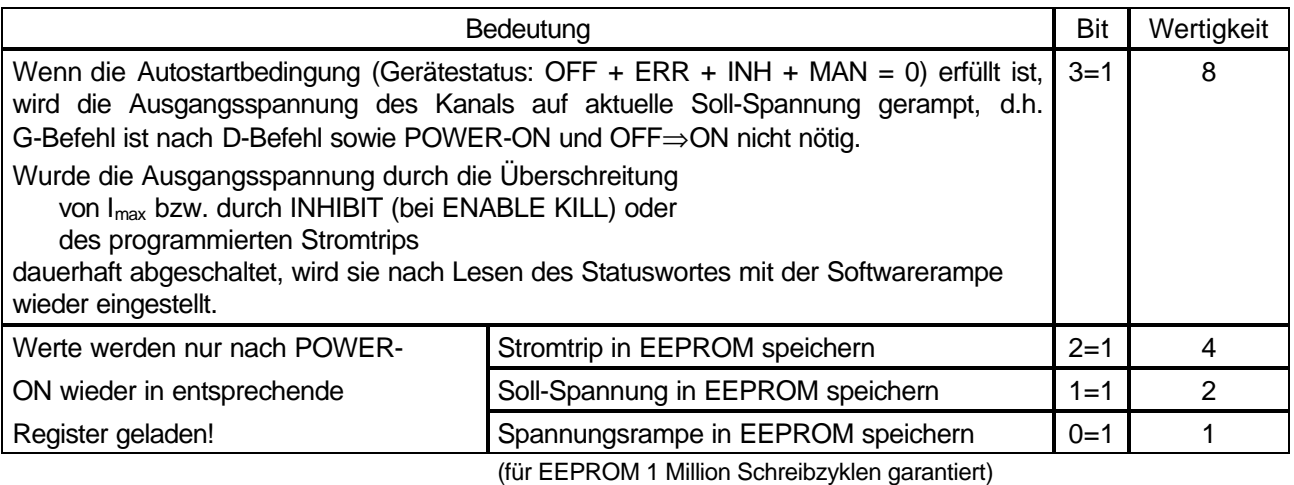

## **Software**

Bitte beachten Sie unser Angebot an komfortabler Bedien- und Meßsoftware!

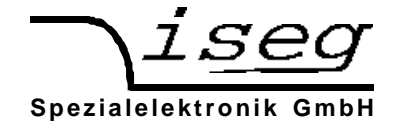

# **7. Beispielprogramm**

```
/***************************************************************************************************/
\frac{1}{\sqrt{2}} */
\gamma^* nhq.cpp \gamma\frac{1}{\sqrt{2}} */
/*<br>/* example program for iseg nhq hv boards, written by Jens Römer, 27.2.97 */<br>/*
\frac{1}{\sqrt{2}} */
<sup>/*</sup> this code was compiled under BC, please contact iseg for the source file */\frac{1}{\sqrt{2}} */
/***************************************************************************************************/
#include <dos.h>
#include <stdio.h>
#include <conio.h>
#include <stdlib.h>
#include "int14.h" // COM2 handling
const etx= 0x03;
const f = 0x0a:
\text{const} \text{cr} = 0 \times 0 \text{d}:
unsigned char readU[]={'U','1',cr,lf,etx}; //read voltage
unsigned char sendU[]={'D','1','=','1','0',cr,lf,etx}; //set voltage to 10V
unsigned char *ptr;
unsigned char rby;
int i, cnt;
boolean ok;
void main(void)
{
     clrscr();
      COM2_init();
      COM2_set(9600); // COM2: 9600 baud, 8 databits, no parity, 1 stopbit
     ok=True_;
     ptr=readU;
     for (:;){
           if (*ptr==etx) break;
           COM2_send(*ptr);<br>
rbv=COM2 read():<br>
rbv=COM2 read():<br>
//read one byte
           rby = \overline{COM2\_read()};
           if (rby!=*(ptr++)) ok=False_; //compare sent with read data
           else switch (rby)
           {
                 case lf : printf("%c",lf); break;
                case cr : printf("%c",cr); break;
                 default : printf("%c",rby); break;
           }
           if (ok==False_)
           {
                 printf("No coincident read data found!");
                 exit(1);
           }
     }
     cnt=8;
      do
      {
           rby=COM2_read(); \blacksquareswitch (rby)
           {
                 case lf : printf("%c",lf); break;
                case cr : printf("%c",cr); break;
                default : printf("%c",rby); break;
           }
           cnt--;
     } while (cnt>=1);
}
```
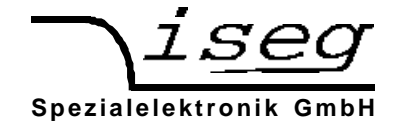

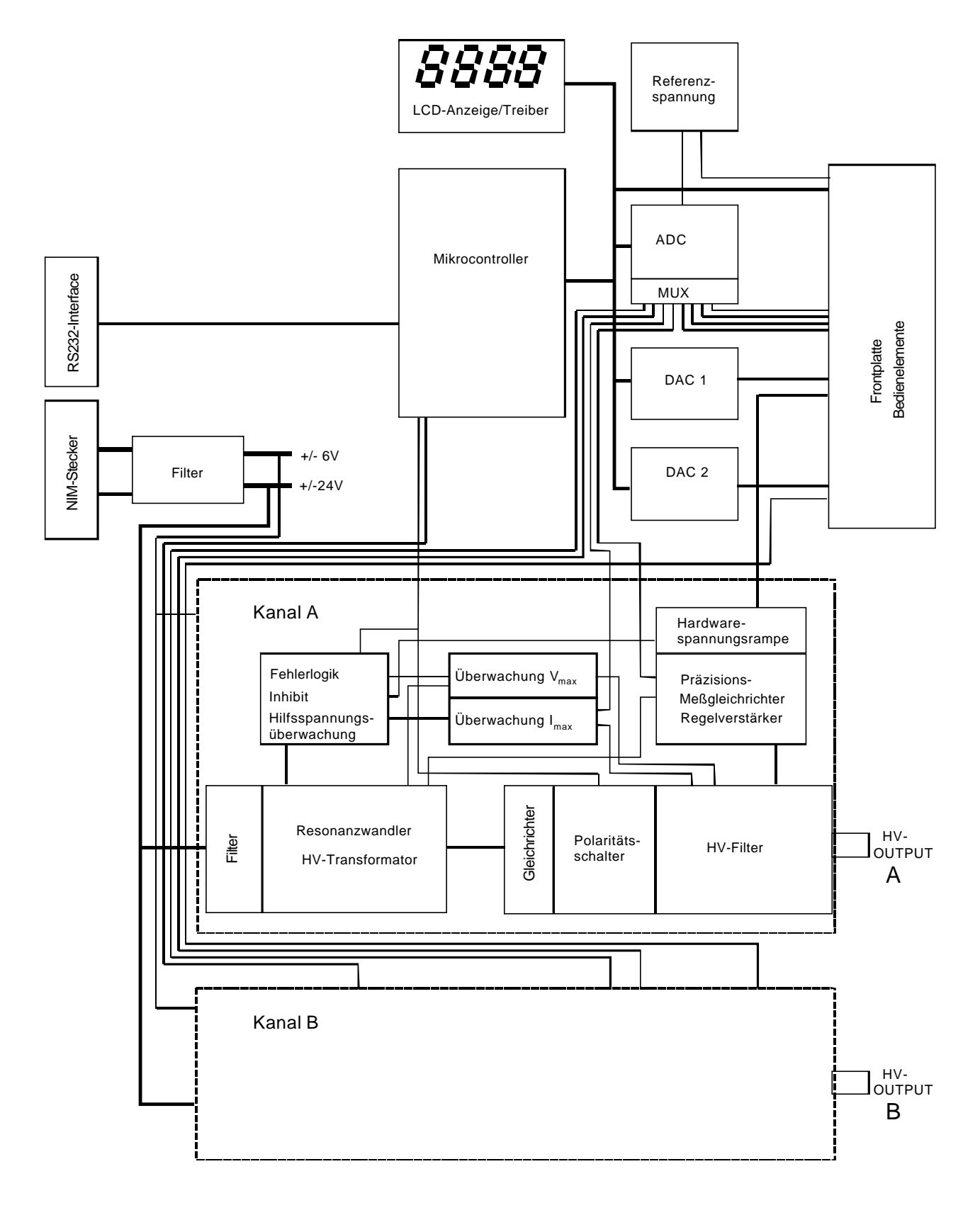

**Anhang A:** Blockschaltbild NHQ

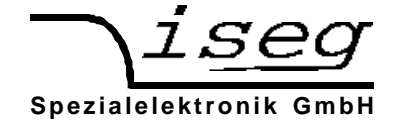

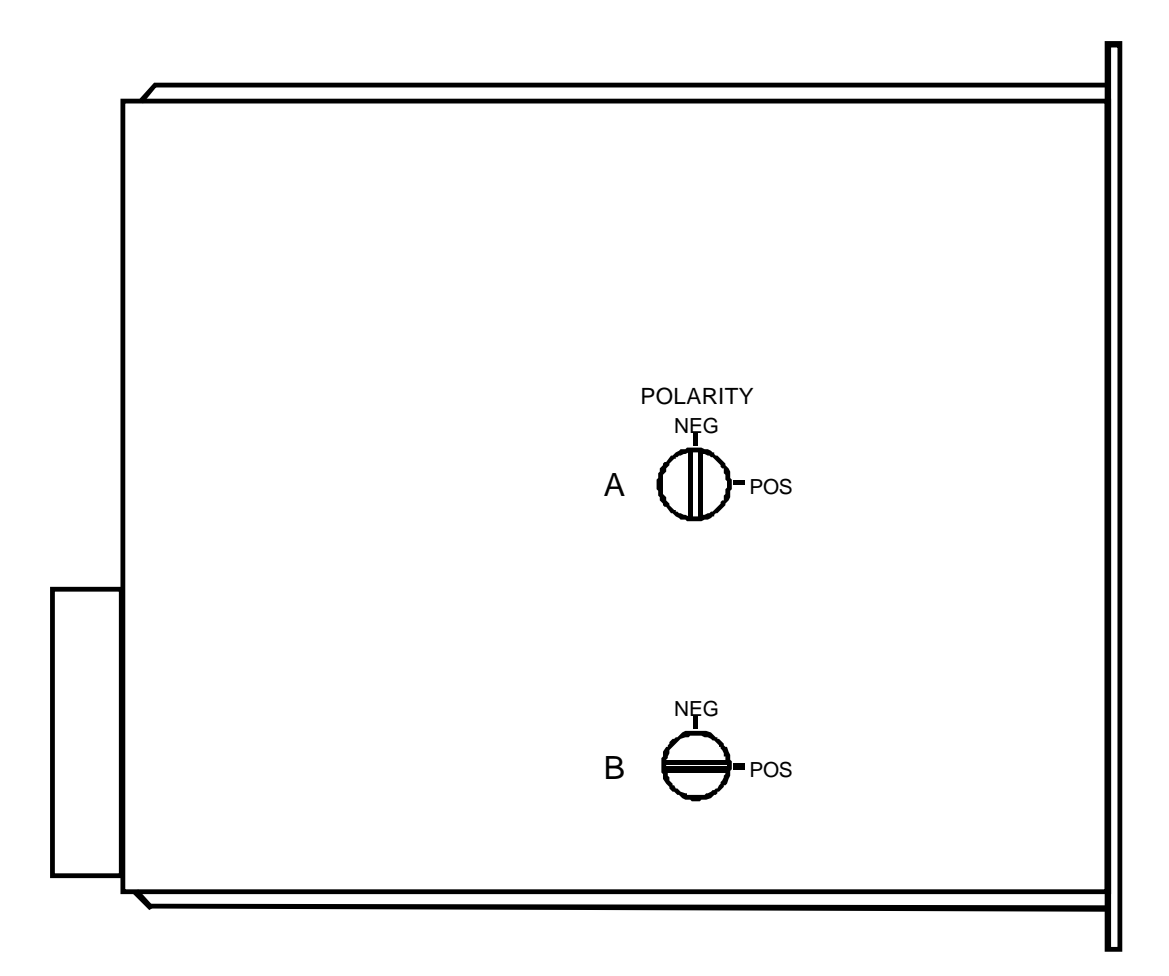

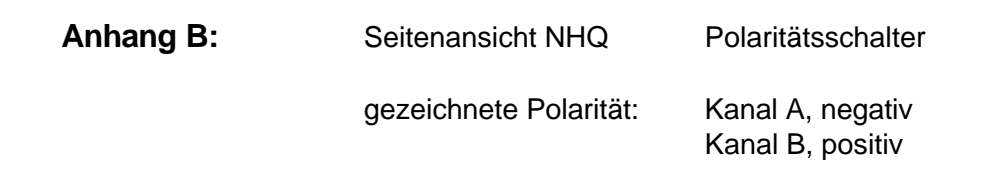